# Einführung in die Programmierung Introduction to Programming

Prof. Dr. Bertrand Meyer

**Exercise Session 10** 

## Today

 $\bigcirc$ 

> Multiple inheritance

Given the classes

> TRAIN\_CAR, RESTAURANT

how would you implement a DINER?

Given the classes

> TRAIN\_CAR, RESTAURANT

how would you implement a **DINER**?

You could have an attribute in TRAIN\_CAR

train\_service: SERVICE

- > Then have **RESTAURANT** inherit from **SERVICE**
- This is flexible if the kind of service may change to a type that is unrelated to TRAIN\_CAR
- Changes in TRAIN\_CAR do not affect SERVICE easily

# **Examples of multiple inheritance**

• Hands-On

Combining separate abstractions:

- Restaurant, train car
- Calculator, watch
- > Other examples?

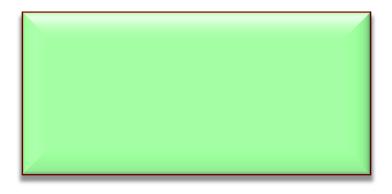

# **Examples of multiple inheritance**

• Hands-On

Combining separate abstractions:

- > Restaurant, train car
- Calculator, watch
- > Other examples?
- > Teacher, student
- Home, vehicle

### **Multiple inheritance: Combining abstractions**

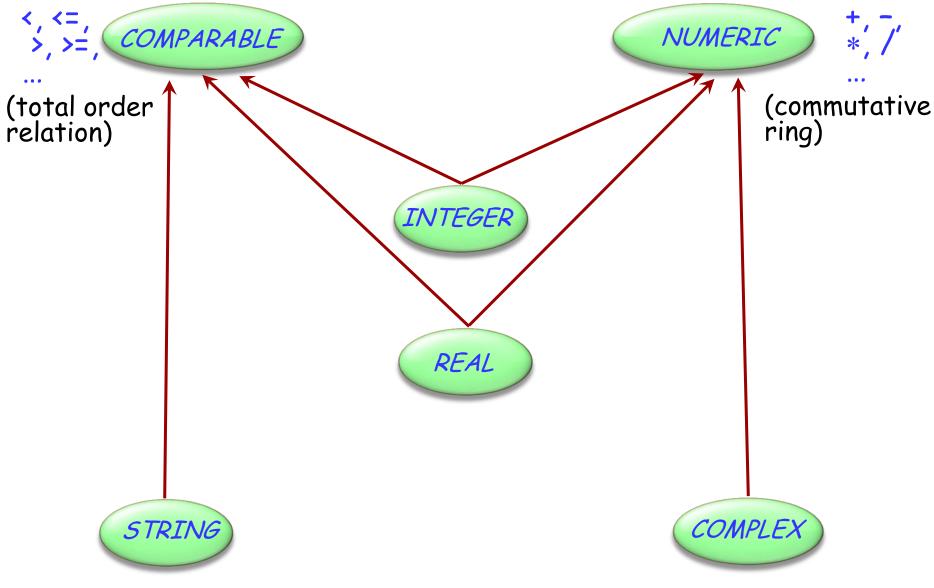

 $\mathbf{(}$ 

## **Composite figures**

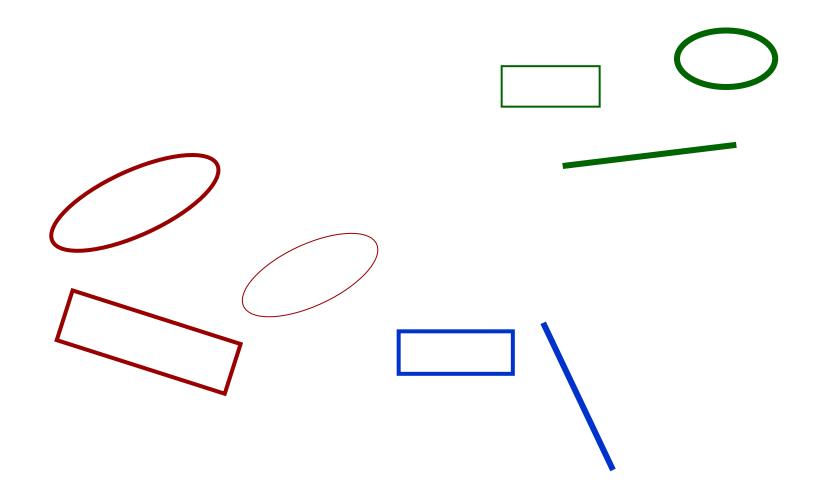

 $\bigcirc$ 

### **Multiple inheritance: Composite figures**

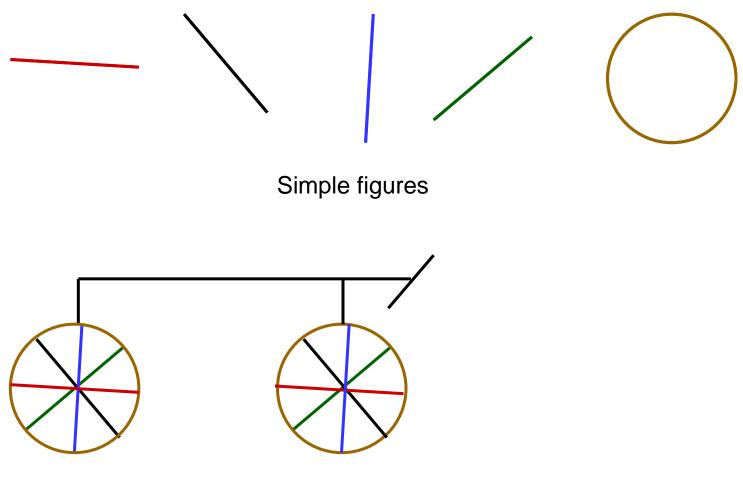

A composite figure

•

## Defining the notion of composite figure

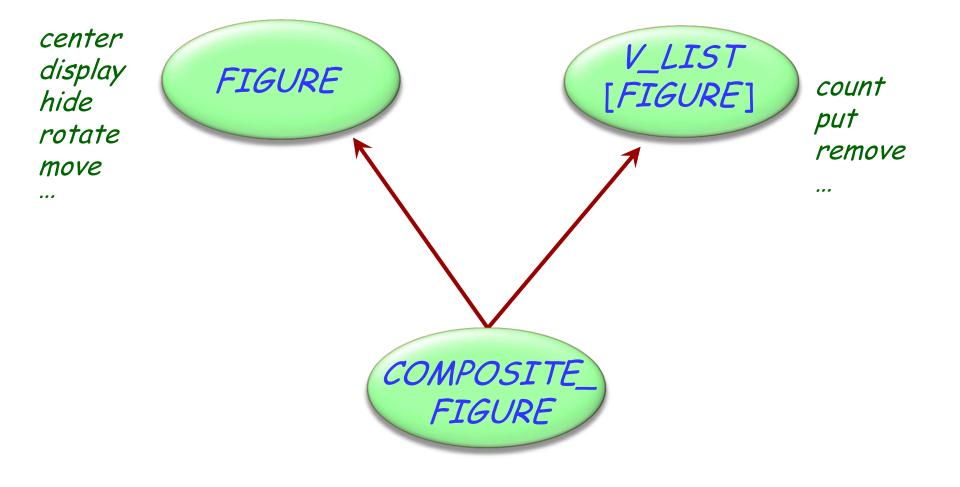

### In the overall structure

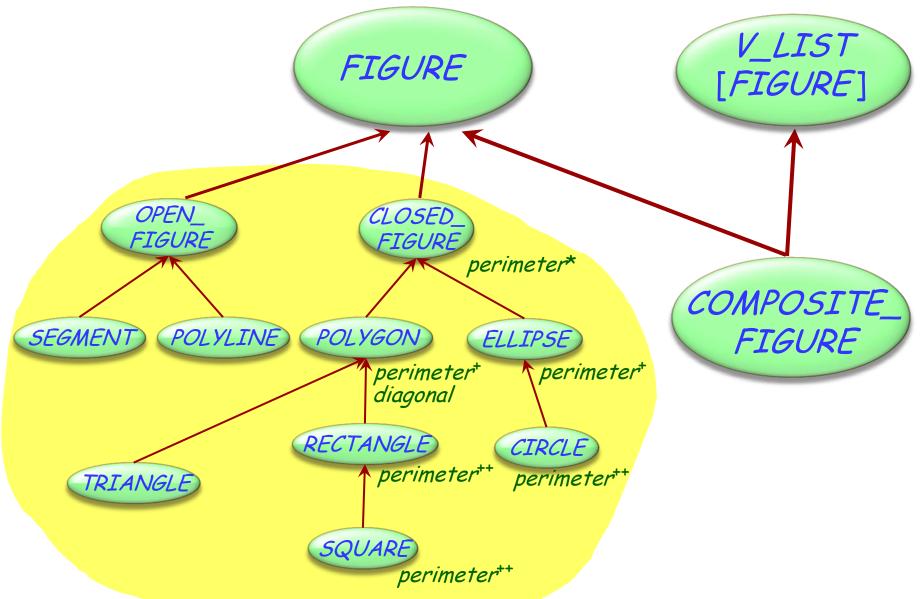

### A composite figure as a list

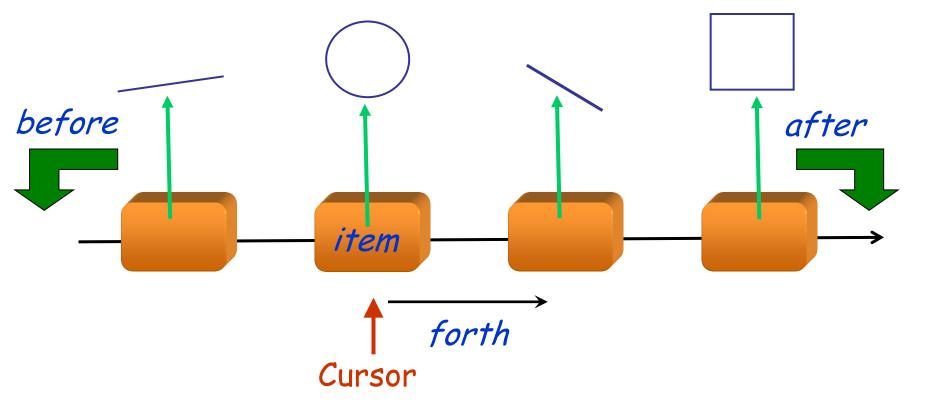

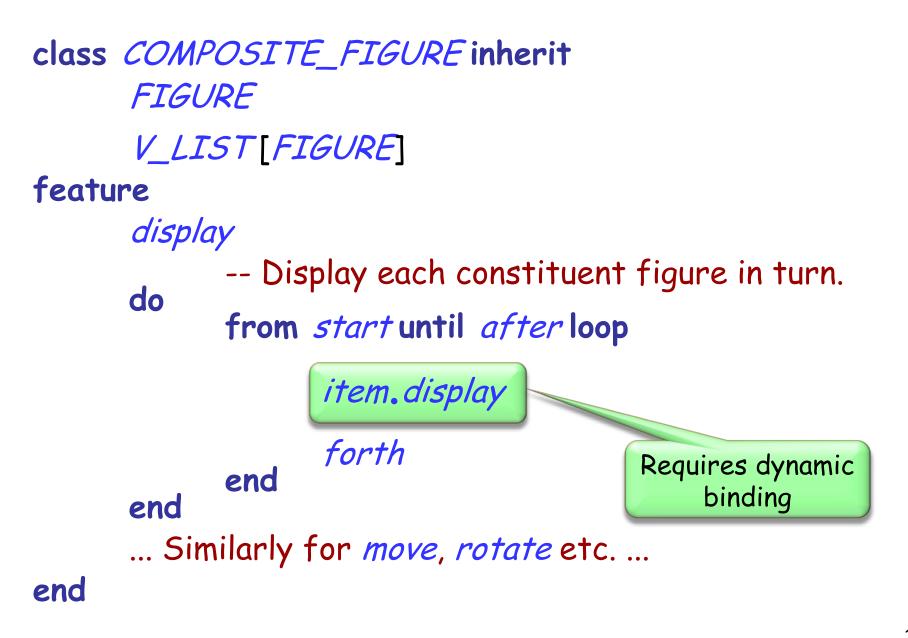

## An alternative solution: the composite pattern

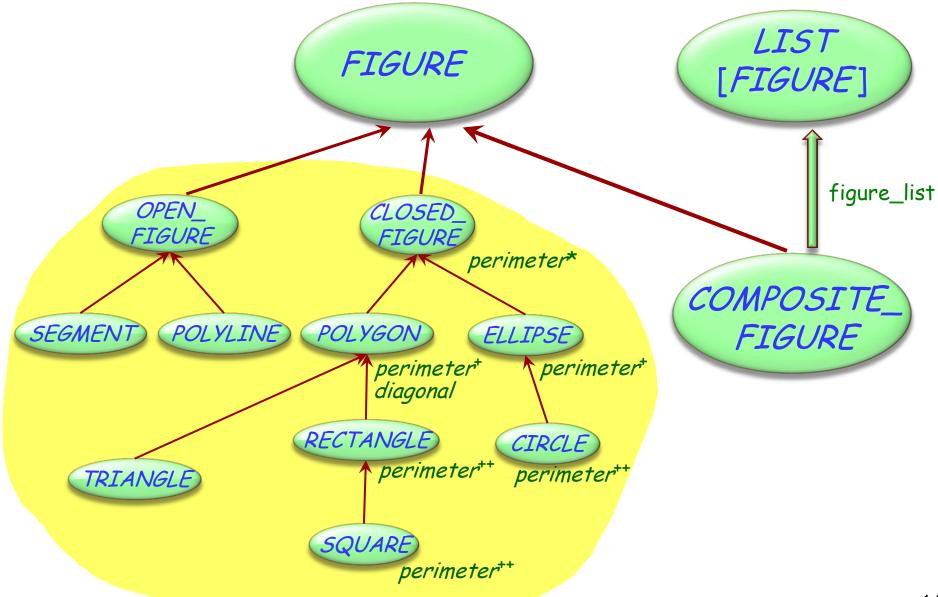

Typical example of *program with holes* 

We need the full spectrum from fully abstract (fully deferred) to fully implemented classes

Multiple inheritance is there to help us combine abstractions

### **Multiple inheritance: Name clashes**

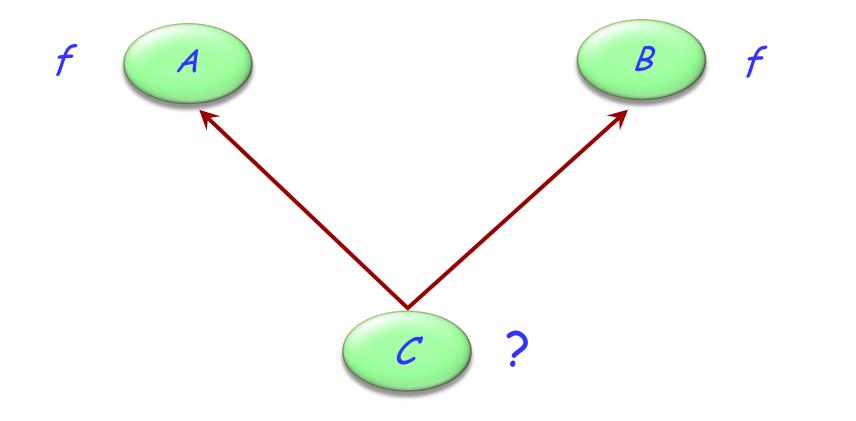

Hands-On

## **Resolving name clashes**

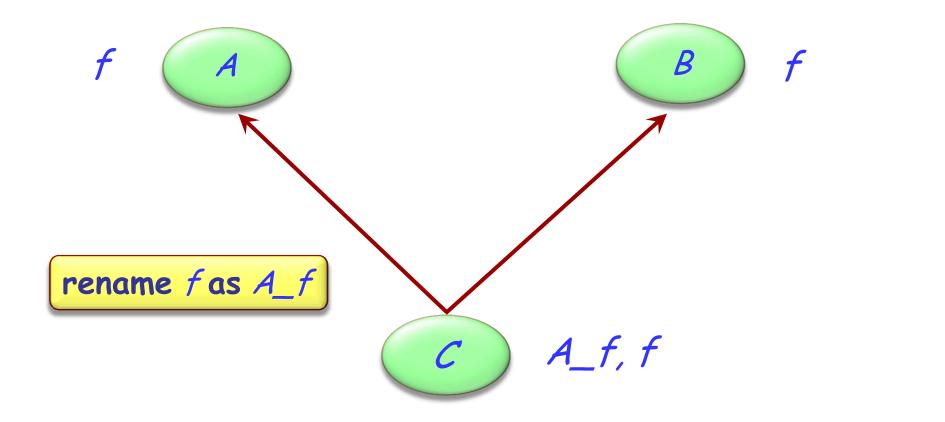

Hands-On

### Hands-On Valid or invalid? f f B A a1: A *b1*: *B* c1: C . . . rename f as $A_f$ A\_f, f c1.f С Valid a1.A\_f Invalid c1.A\_f Valid *b1.f* Valid *b1.A\_f* Invalid

### Are all name clashes bad?

A name clash must be removed unless it is:

> Under repeated inheritance (i.e. not a real clash)

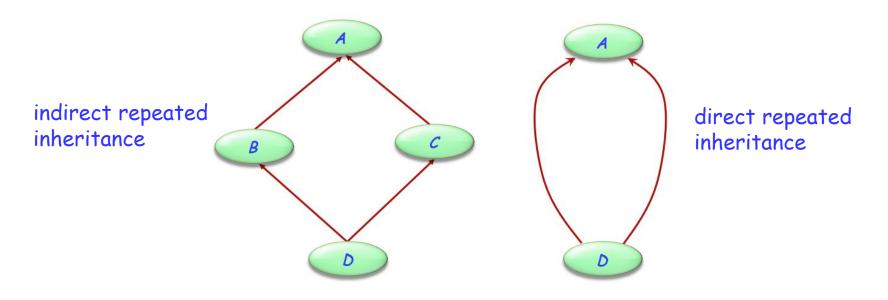

 Between features of which at most one is effective (i.e. others are deferred)

### **Feature merging**

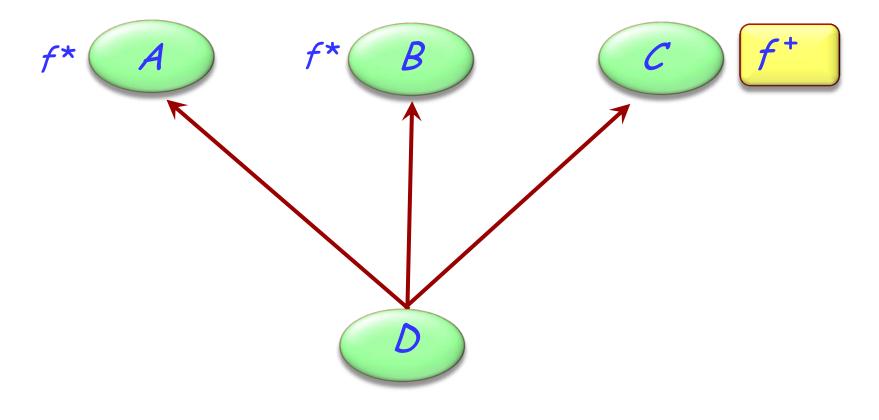

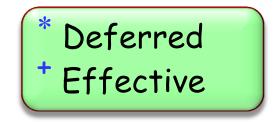

 $\bigcirc$ 

## Feature merging: with different names

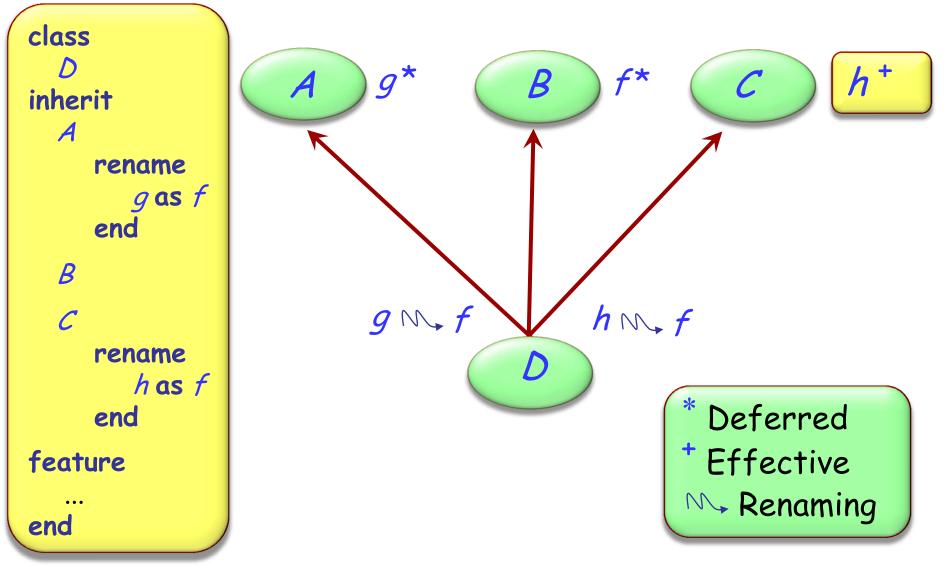

### **Feature merging: effective features**

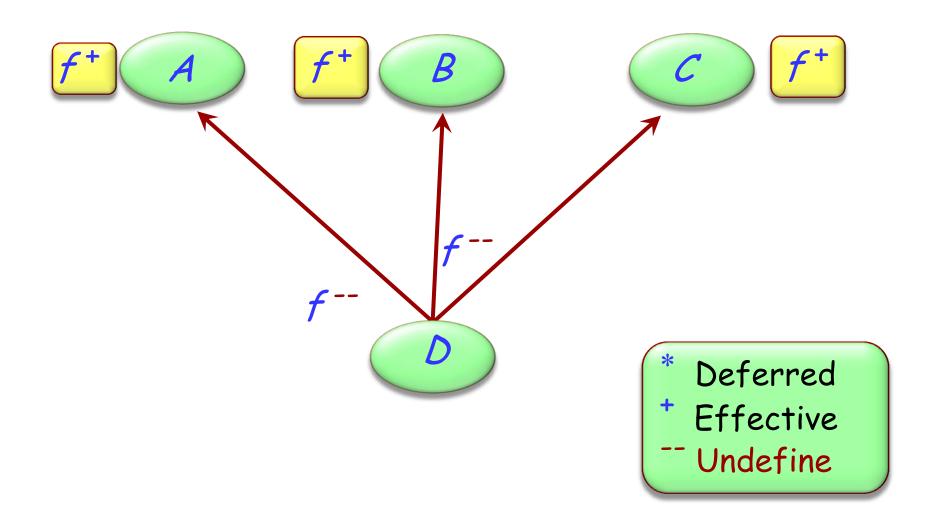

(•)

 $\bigcirc$ 

deferred class T inherit S undefine v end

feature

...

end

## **Merging through undefinition**

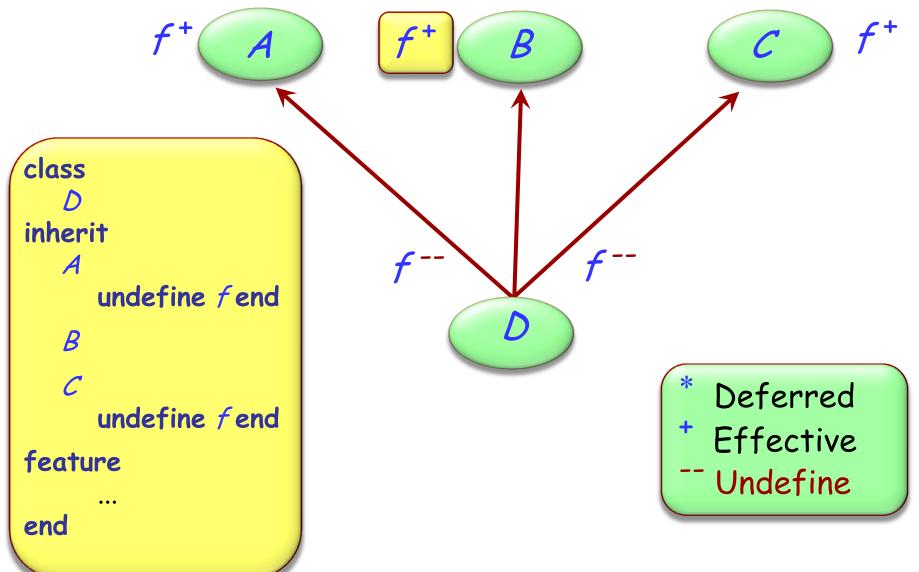

(•)

### Merging effective features with different names $\Theta$

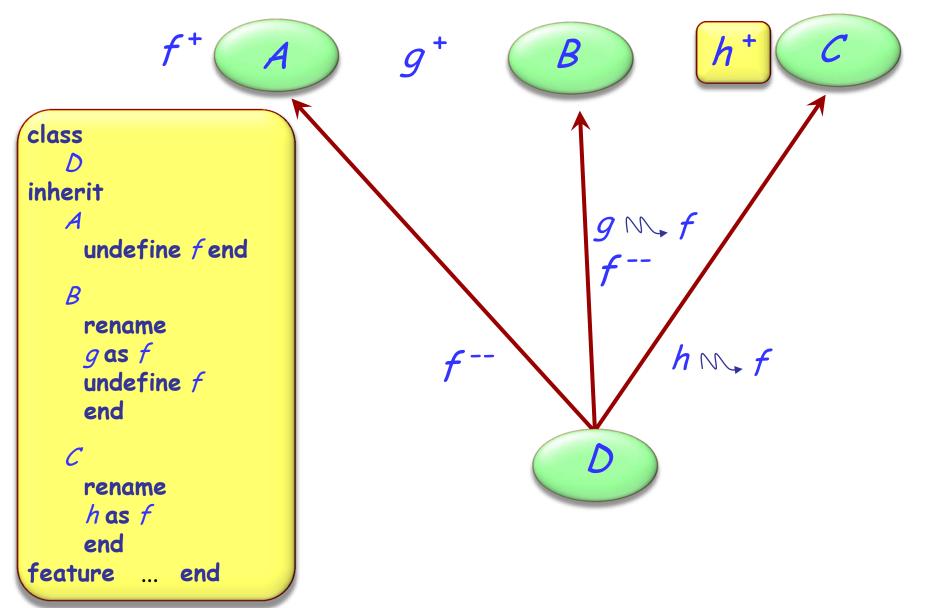

If inherited features have all the same names, there is no harmful name clash if:

- > They all have compatible signatures
- > At most one of them is effective

Semantics of such a case:

- > Merge all features into one
- If there is an effective feature, it imposes its implementation

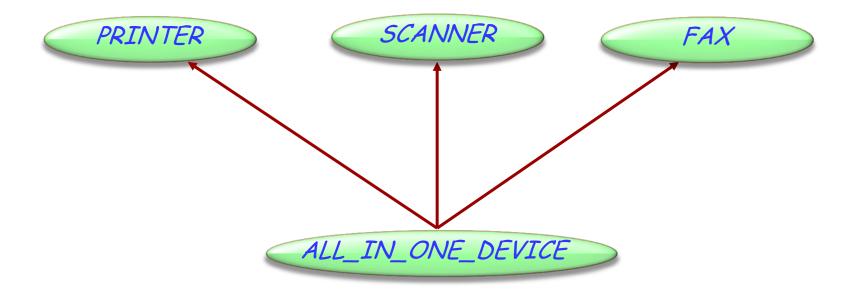

Hands-On

## **Exercise: All-in-one-device**

#### class PRINTER feature print\_page -- Print a page. do print ("Printer prints a page...") end

switch\_on -- Switch from 'off' to 'on'
do
print ("Printer switched on...")
end

#### end

#### class FAX feature send -- Send a page over the phone net. do print ("Fax sends a page...") end

start -- Switch from 'off' to 'on' do print ("Fax switched on...") end

#### class SCANNER

#### feature

scan\_page -- Scan a page. do print ("Scanner scans a page...") end

Hands-On

switch\_on -- Switch from 'off' to 'on'
do
print ("Scanner switched on...")
end

send -- Send data to PC. do print ("Scanner sends data...") end

end

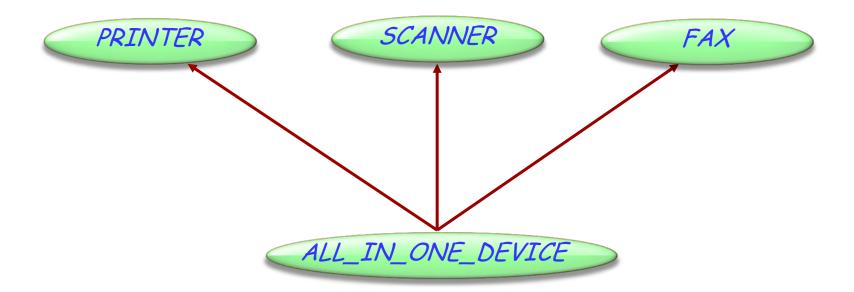

#### class

ALL\_IN\_ONE\_DEVICE

#### inherit

•••

end

How to resolve the name clashes?

- switch\_on
- send

Hands-On

### **Exercise: All-in-one-device**

### class ALL\_IN\_ONE\_DEVICE

inherit
 PRINTER
 rename
 switch\_on as start
 undefine
 start
 end
 SCANNER
 rename
 switch\_on as start,
 send as send\_data
 end

#### FAX

rename send as send\_message undefine start end

feature ... end

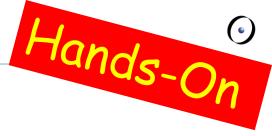

#### class ALL\_IN\_ONE\_DEVICE

#### inherit

PRINTER

rename switch\_on as start undefine start

end

SCANNER

rename switch\_on as start, send as send\_data

end

### FAX

rename send as send\_message undefine start end

feature ... end

s: SCANNER f: FAX a: ALL\_IN\_ONE\_DEVICE

> a.switch\_on

> a.print\_page

> f.send\_message

> s.switch\_on

- > f.send
- > a.send

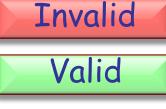

Hands-On

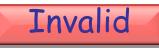

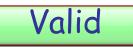

Valid

Invalid

### A special case of multiple inheritance

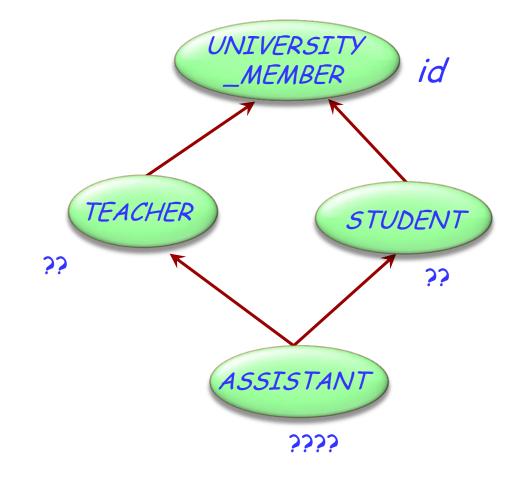

### This is a case of **repeated** inheritance

### **Indirect and direct repeated inheritance**

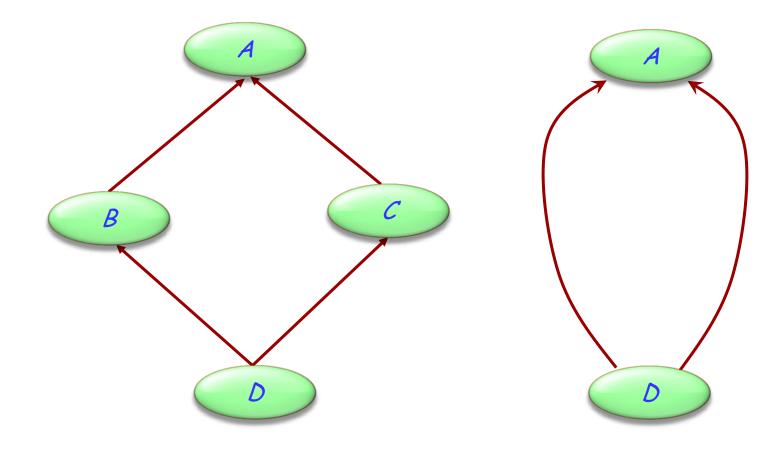

### **Multiple is also repeated inheritance**

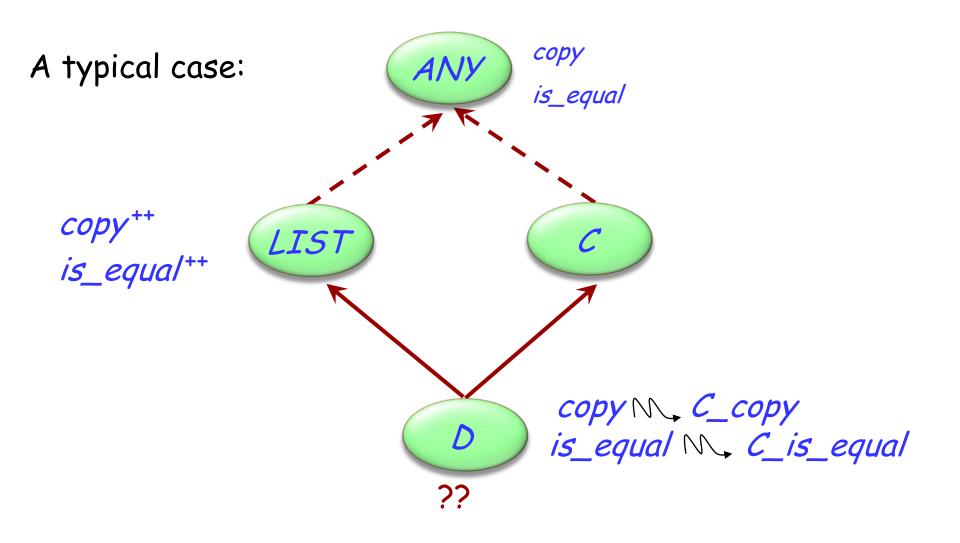

• )

## **Sharing and replication**

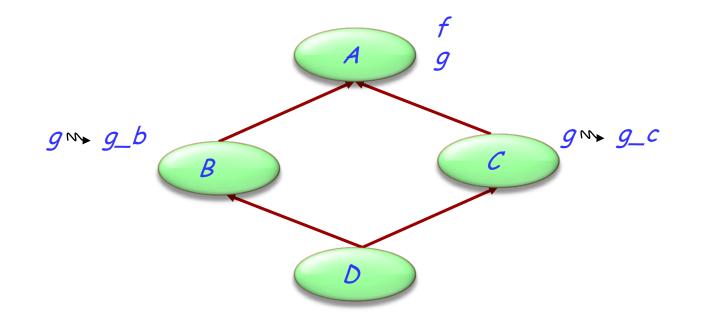

Features such as f, not renamed along any of the inheritance paths, will be shared.

Features such as *g*, inherited under different names, will be replicated.

## The need for select

A potential ambiguity arises because of polymorphism and dynamic binding:

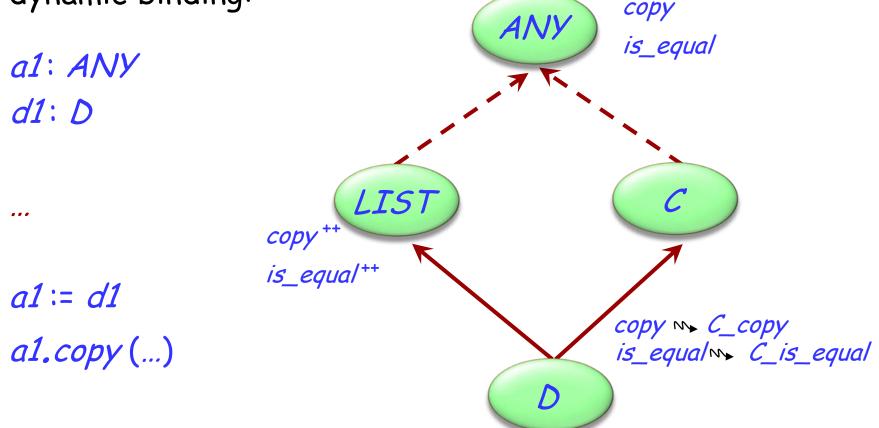

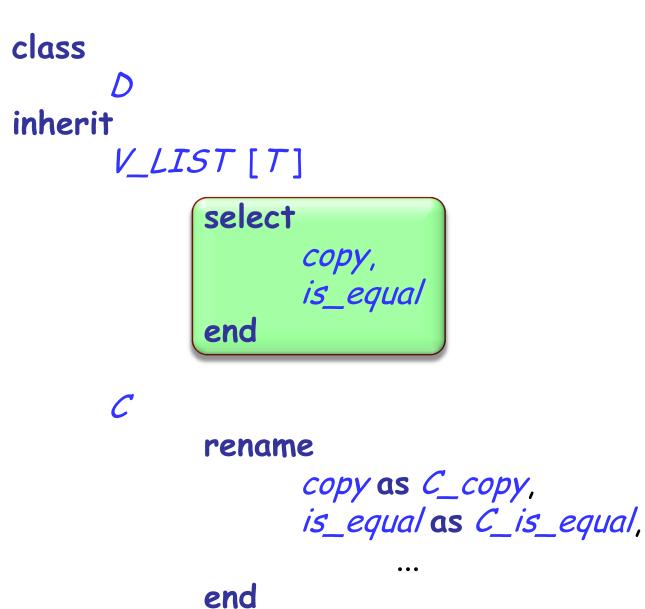

# When is a name clash acceptable?

(Between *n* features of a class, all with the same name, immediate or inherited.)

- > They must all have compatible signatures.
- If more than one is effective, they must all come from a common ancestor feature under repeated inheritance.